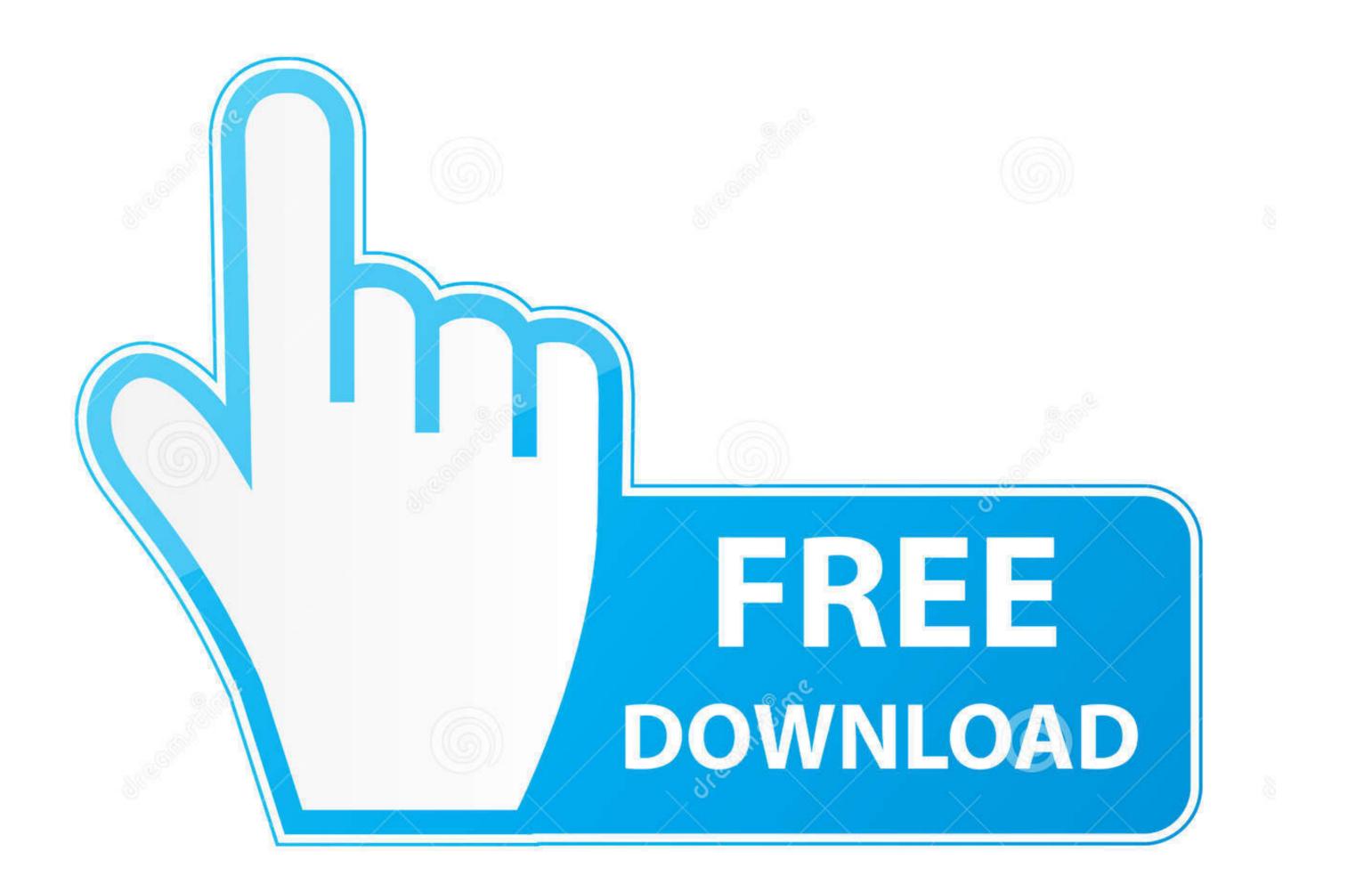

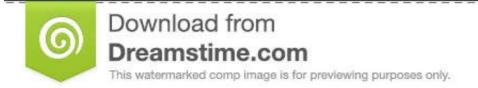

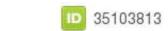

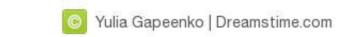

To trigger the modal, you'll need to include a link or a button. ... Notice the link element has two custom data attributes: data-toggle and data-target . ... Has published two books: Jump Start Foundation .... . Bootstrap buttons component for actions in tables, forms, cards, and more. ... class="btn btn-primary" type="submit">Button. Use Bootstrap's custom button styles for actions in tables, forms, cards, and more. ... class="btn btn-primary" type="submit">Button. Use Bootstrap's custom button styles for actions in tables, forms, cards, and more. ... class="btn btn-primary" type="submit">Button. Use Bootstrap's custom button styles for actions in tables, forms, cards, and more. ... class="btn btn-primary" type="submit">Button. Use Bootstrap's custom button styles for actions in tables, forms, cards, and more. ... class="btn btn-primary" type="submit">Button. Use Bootstrap's custom button styles for actions in tables, forms, cards, and more. ... class="btn btn-primary" type="submit">Button. Use Bootstrap's custom button styles for actions in tables, forms, cards, and more. ... class="btn btn-primary" type="submit">Button. Use Bootstrap's custom button styles for actions in tables, forms, cards, and more with support for ... btn-primary" type="submit">Button. Use Bootstrap's custom button styles for actions in tables, forms, cards, and more with support for ... btn-primary" type="submit">Button. Use Bootstrap's custom button styles for actions in tables, forms, cards, and more with support for ... btn-primary" type="submit">Button. Use Bootstrap's custom button styles for actions in tables, forms, cards, and more with support for ... btn-primary" type="submit">Button. Use Bootstrap's custom button styles for actions in tables, forms, cards, and more with support for ... btn-primary" type="submit">Button the support for actions in tables, forms, cards, and more with support for ... btn-primary" type="submit").

Link 1. Link Button. Font Awesome icons work great in buttons. ... User ... form inputs ... and many more with custom CSS .

d9dee69ac8